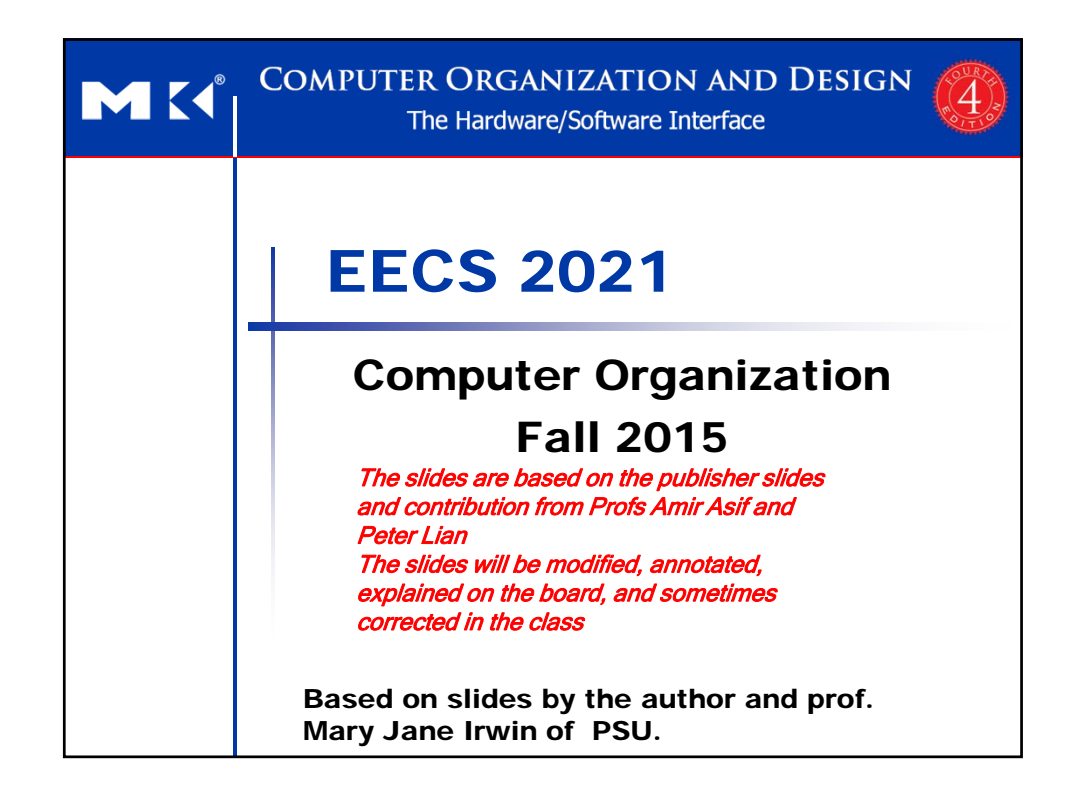

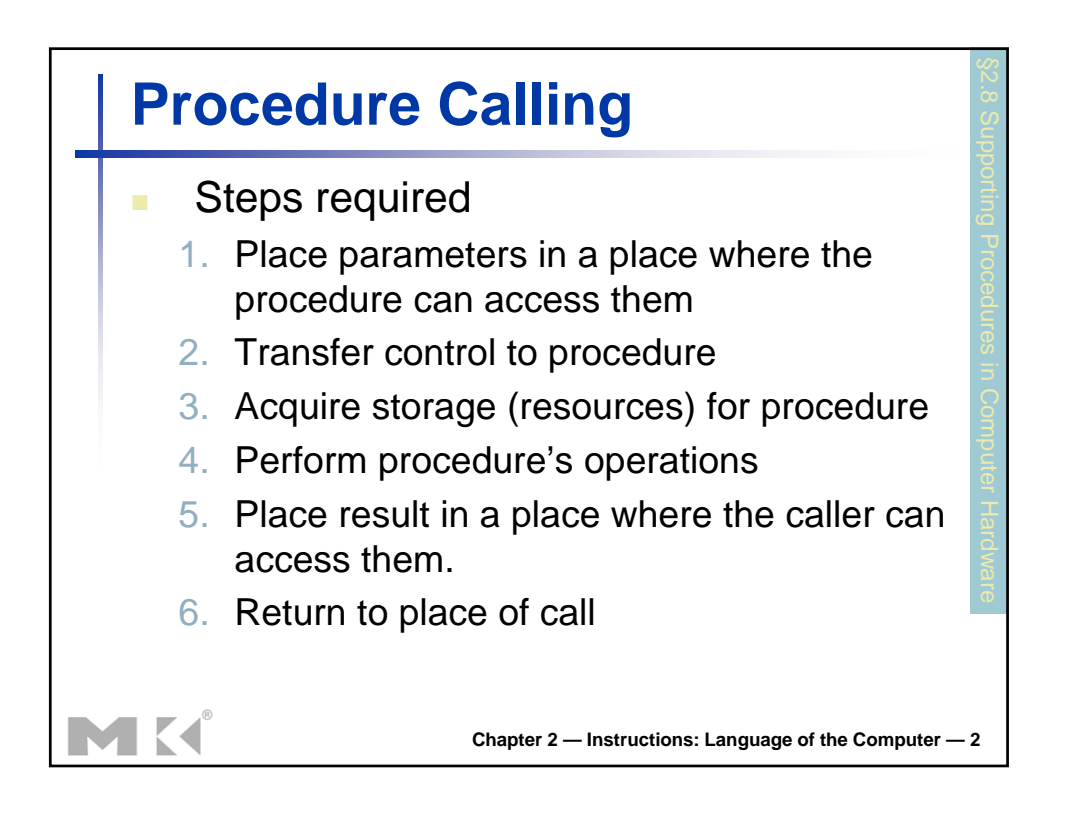

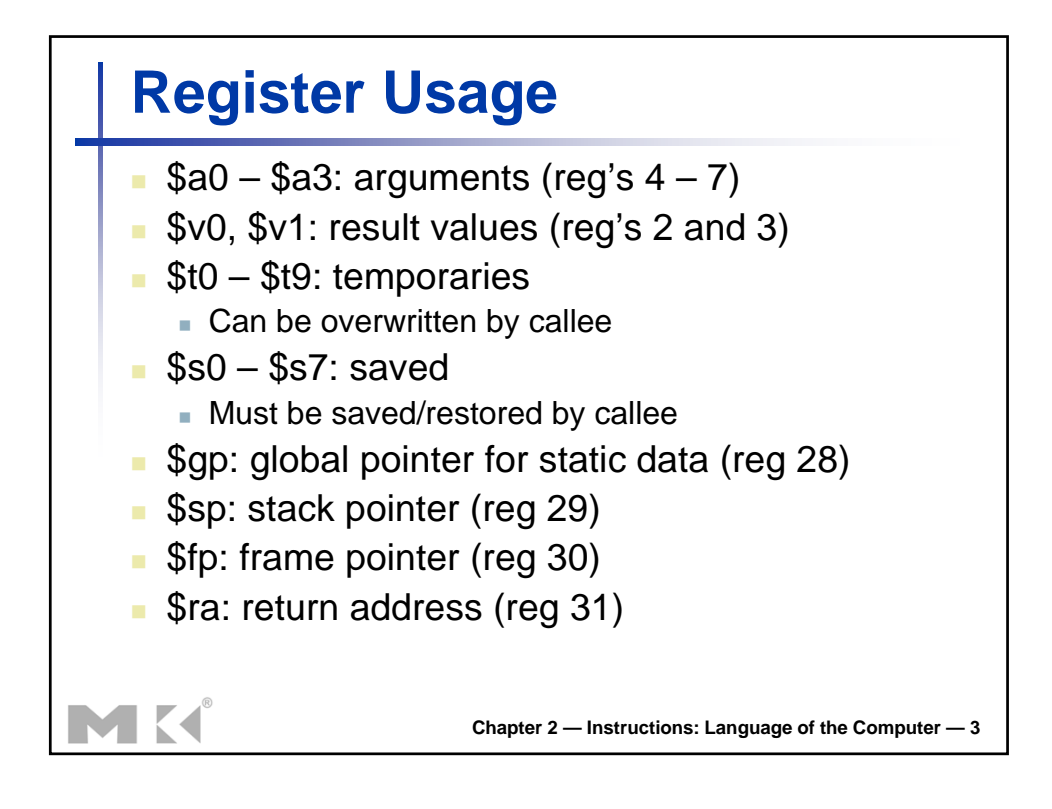

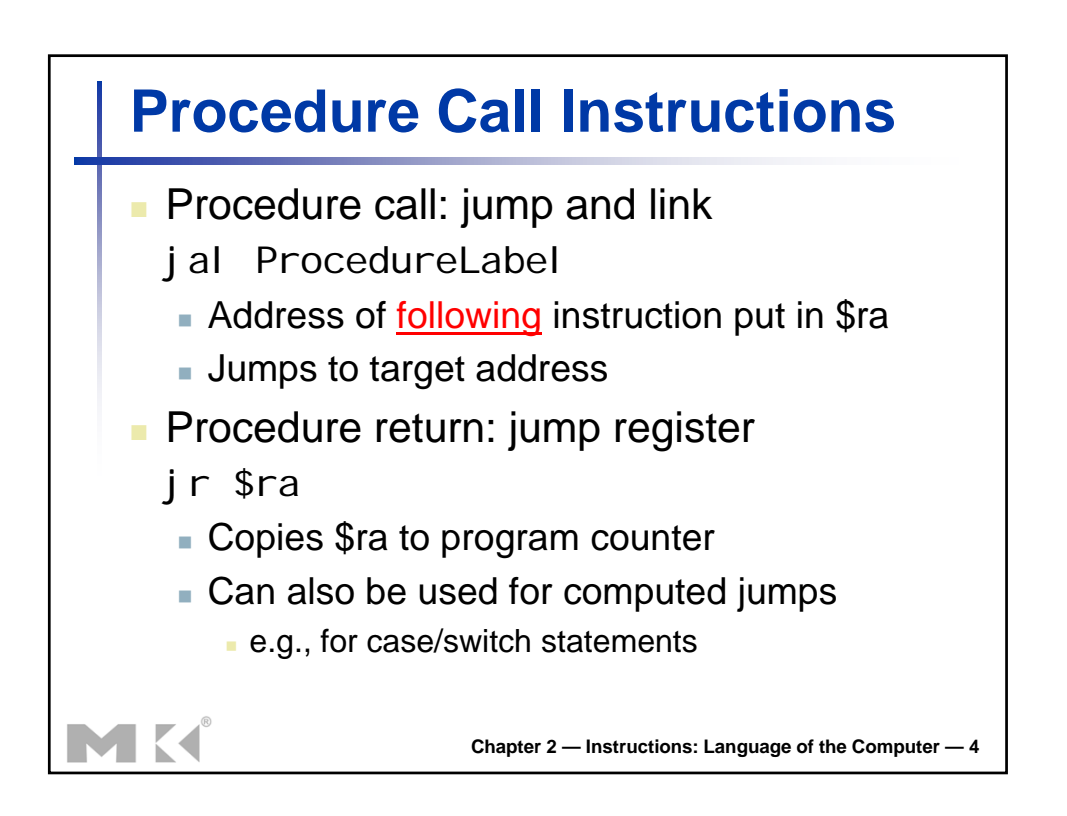

## **Leaf Procedure Example**

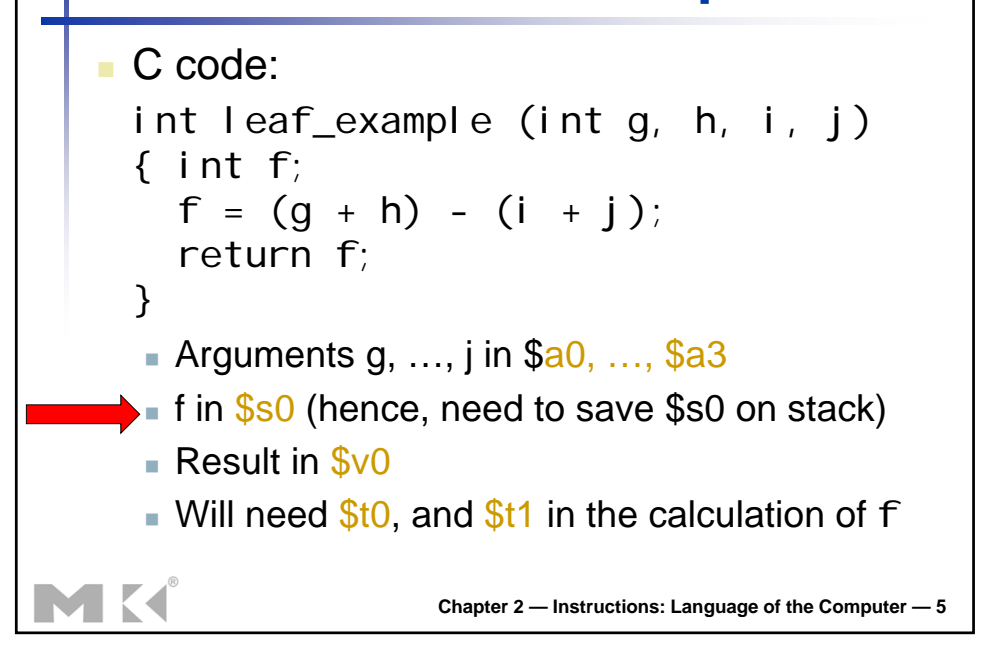

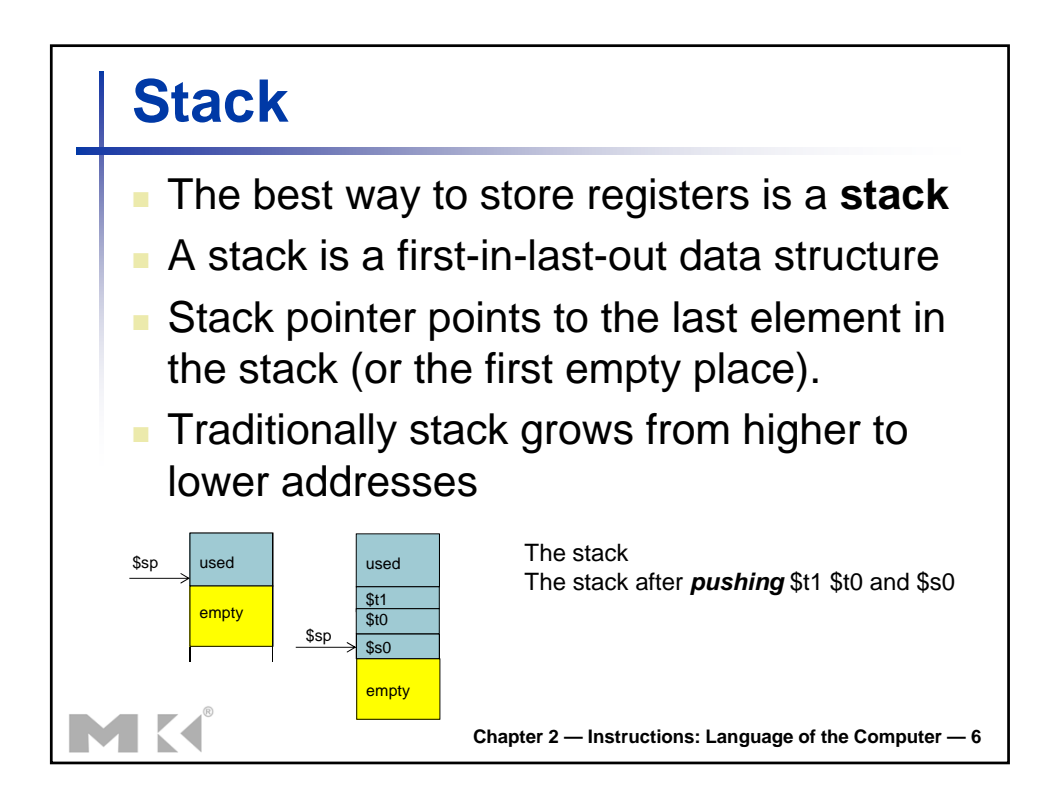

## **Procedure Call**

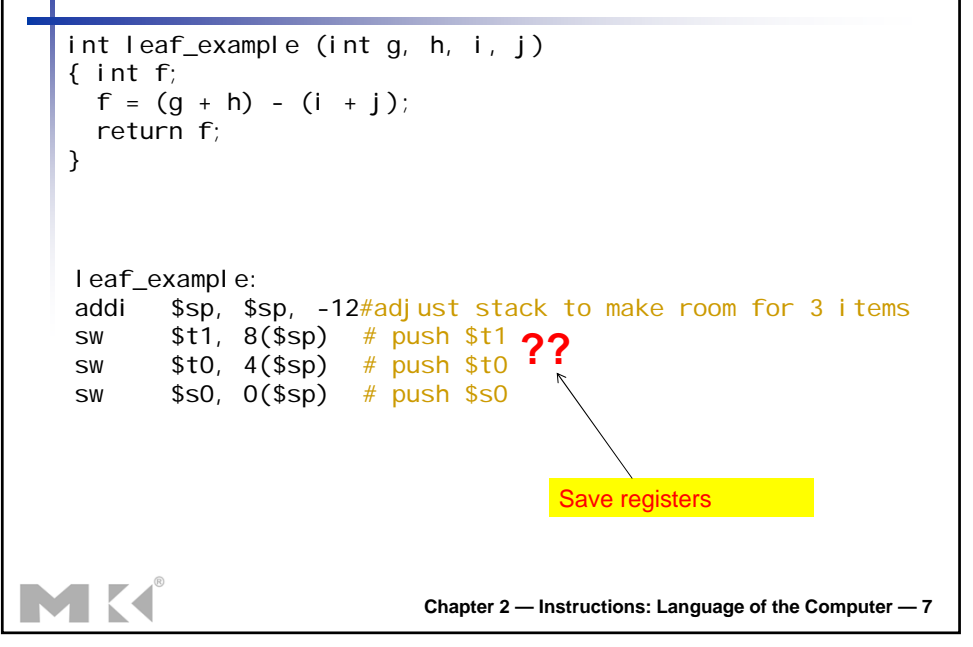

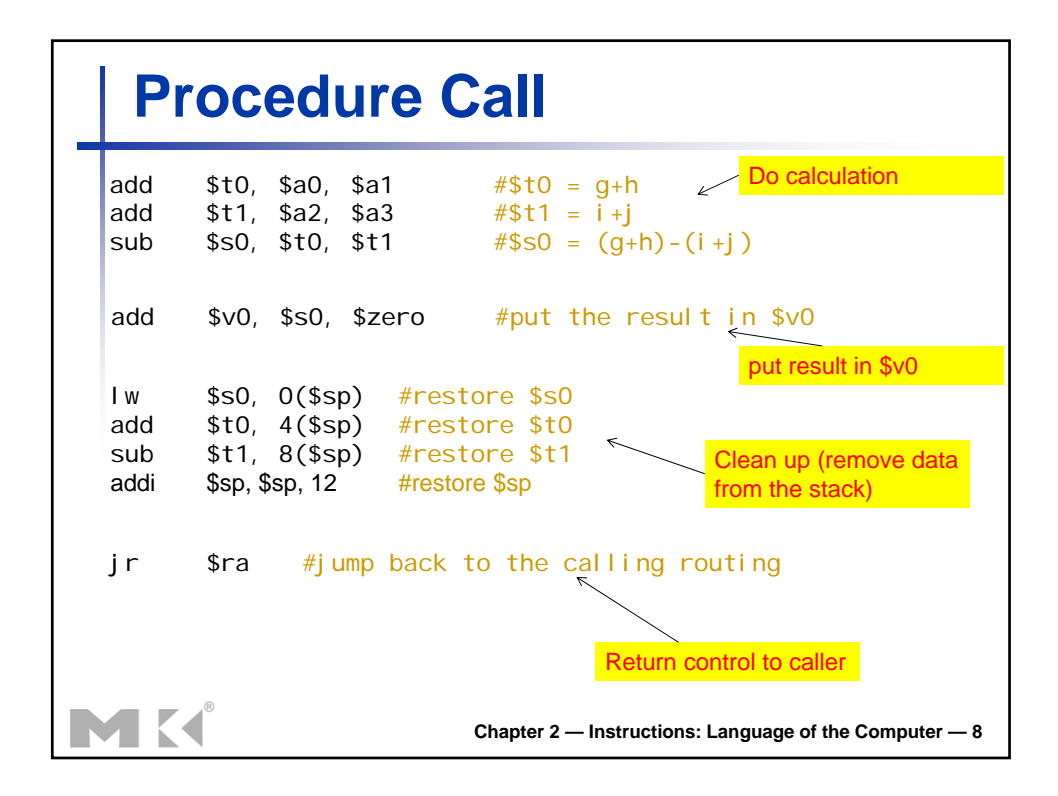

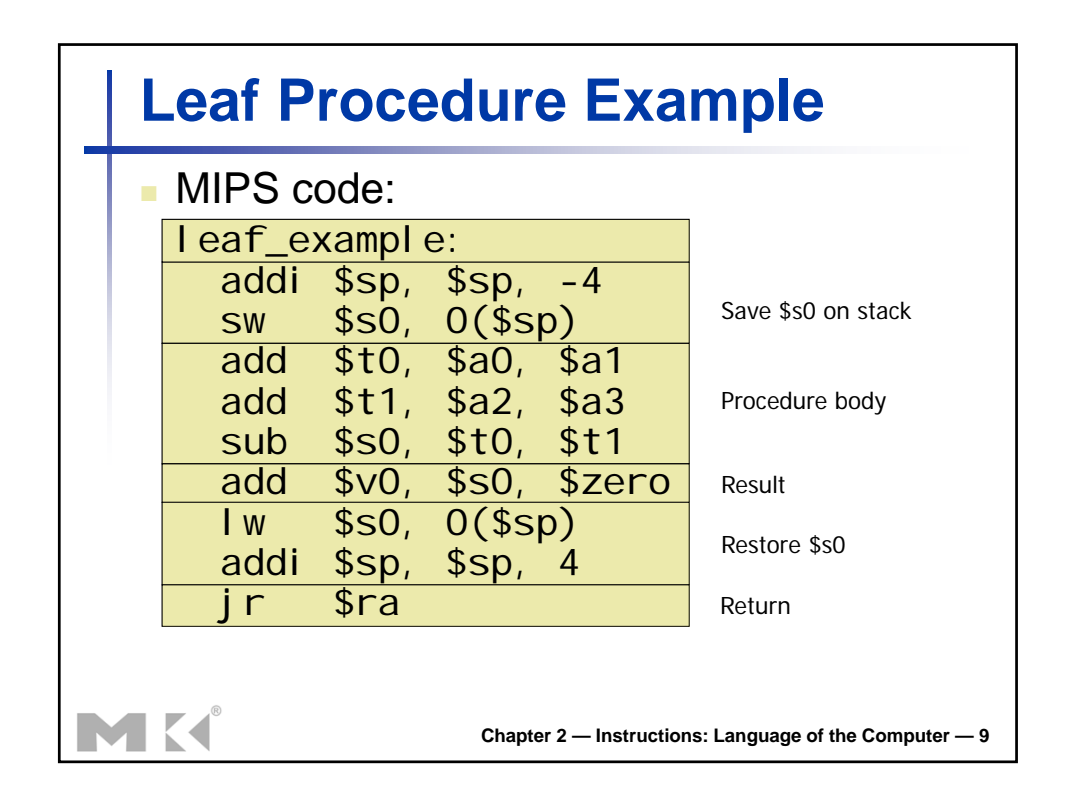

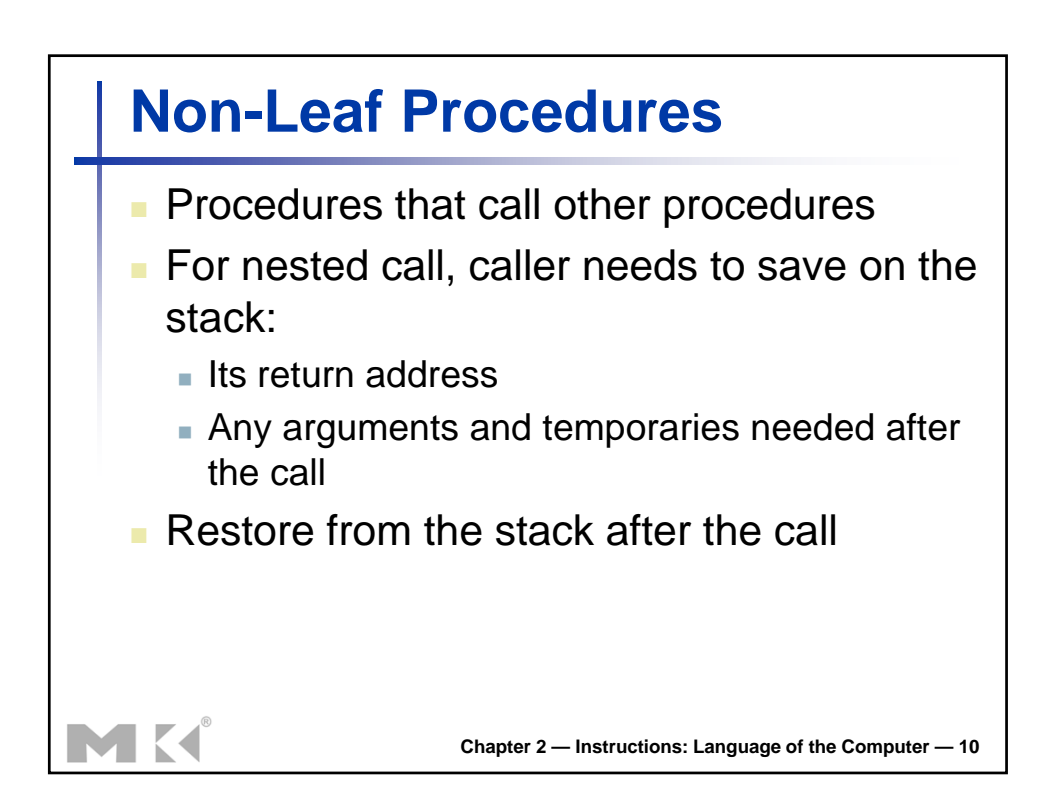

## **Non-Leaf Procedure Example**

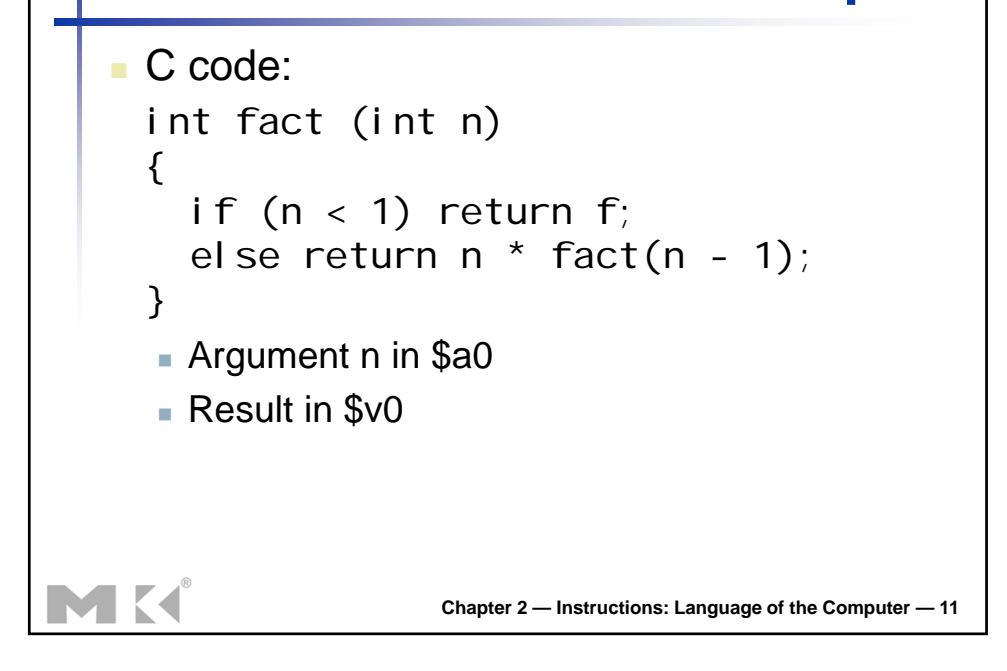

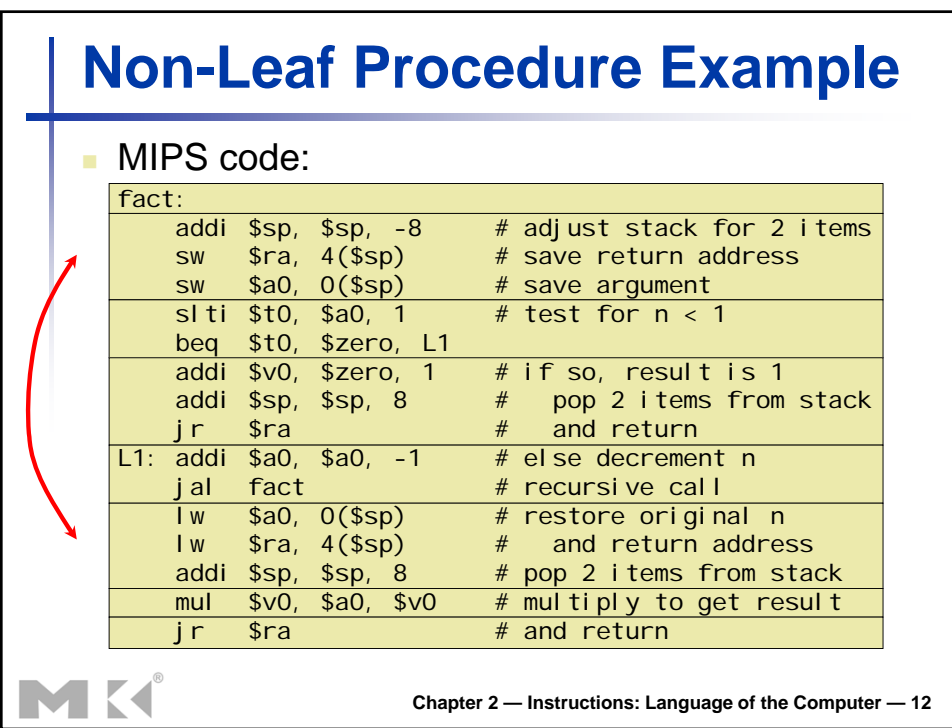

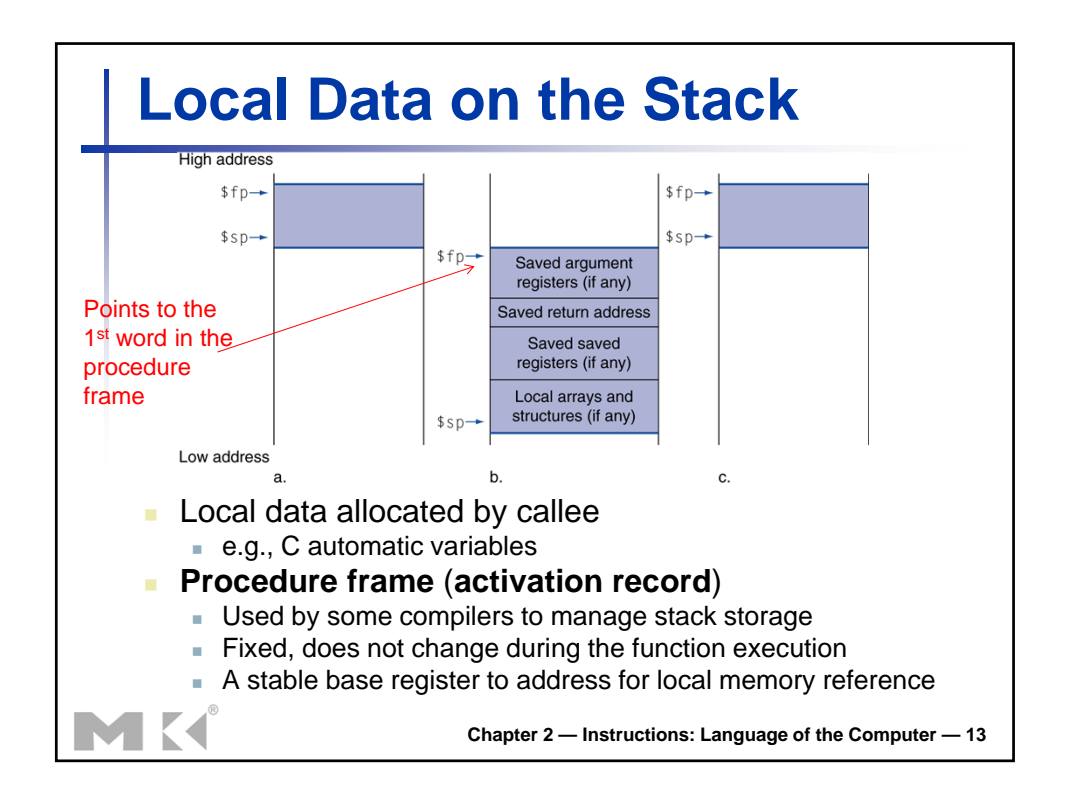

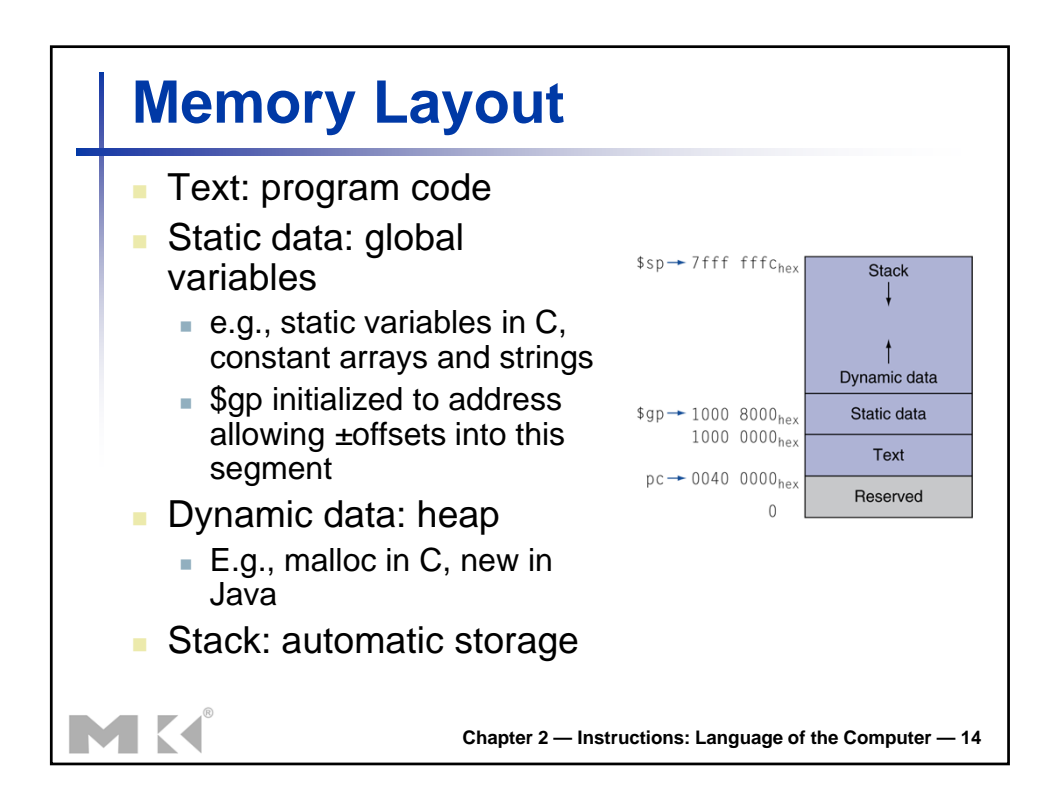

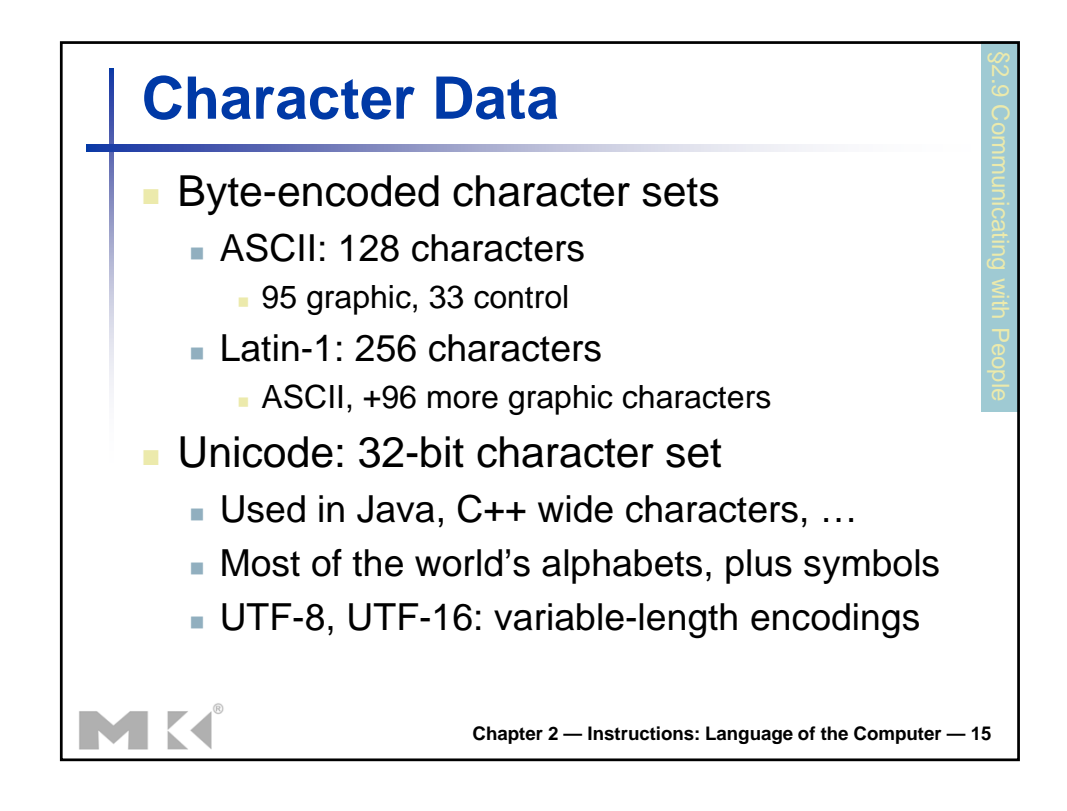

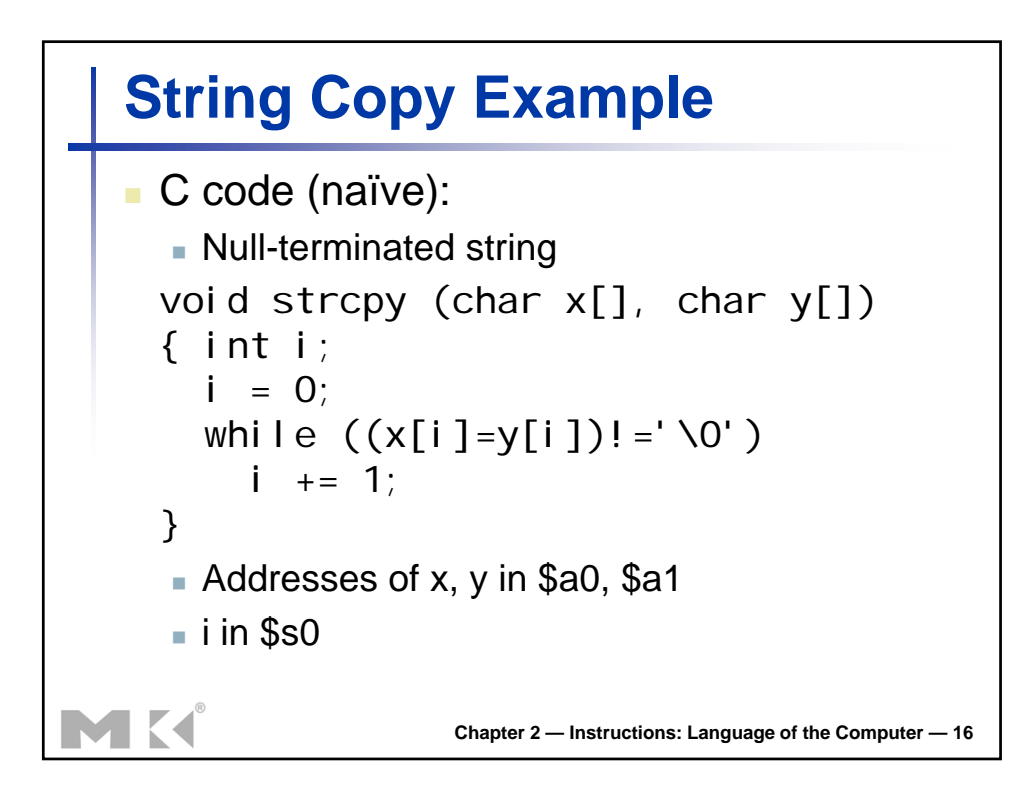

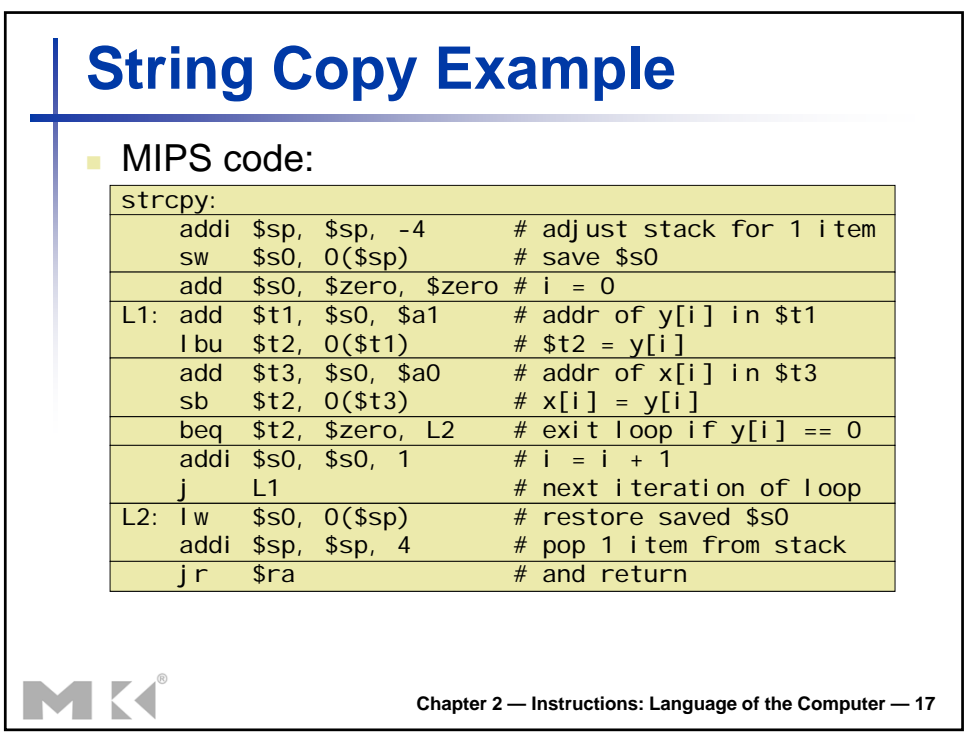